# **Table of Contents**

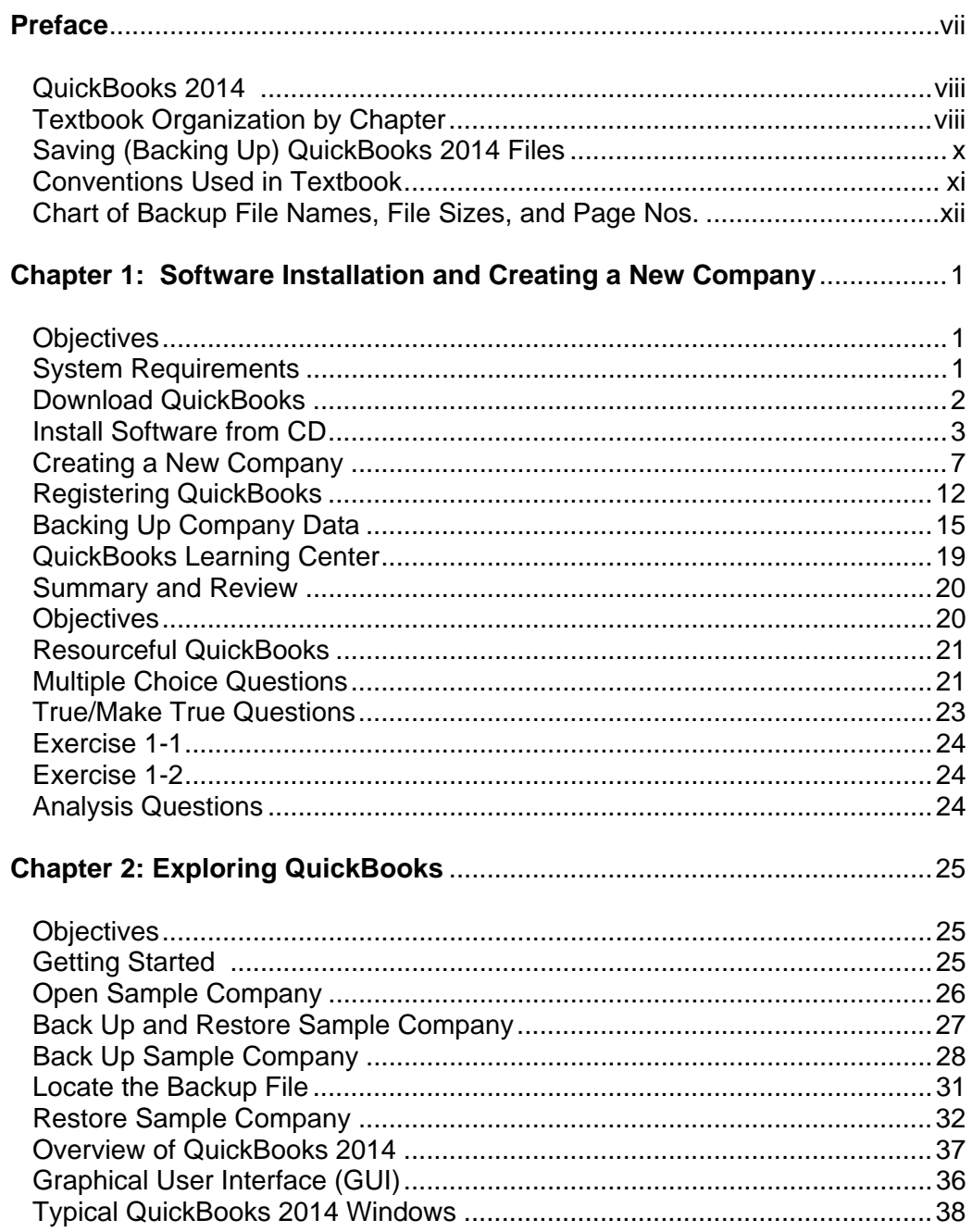

#### xiv **Table of Contents**

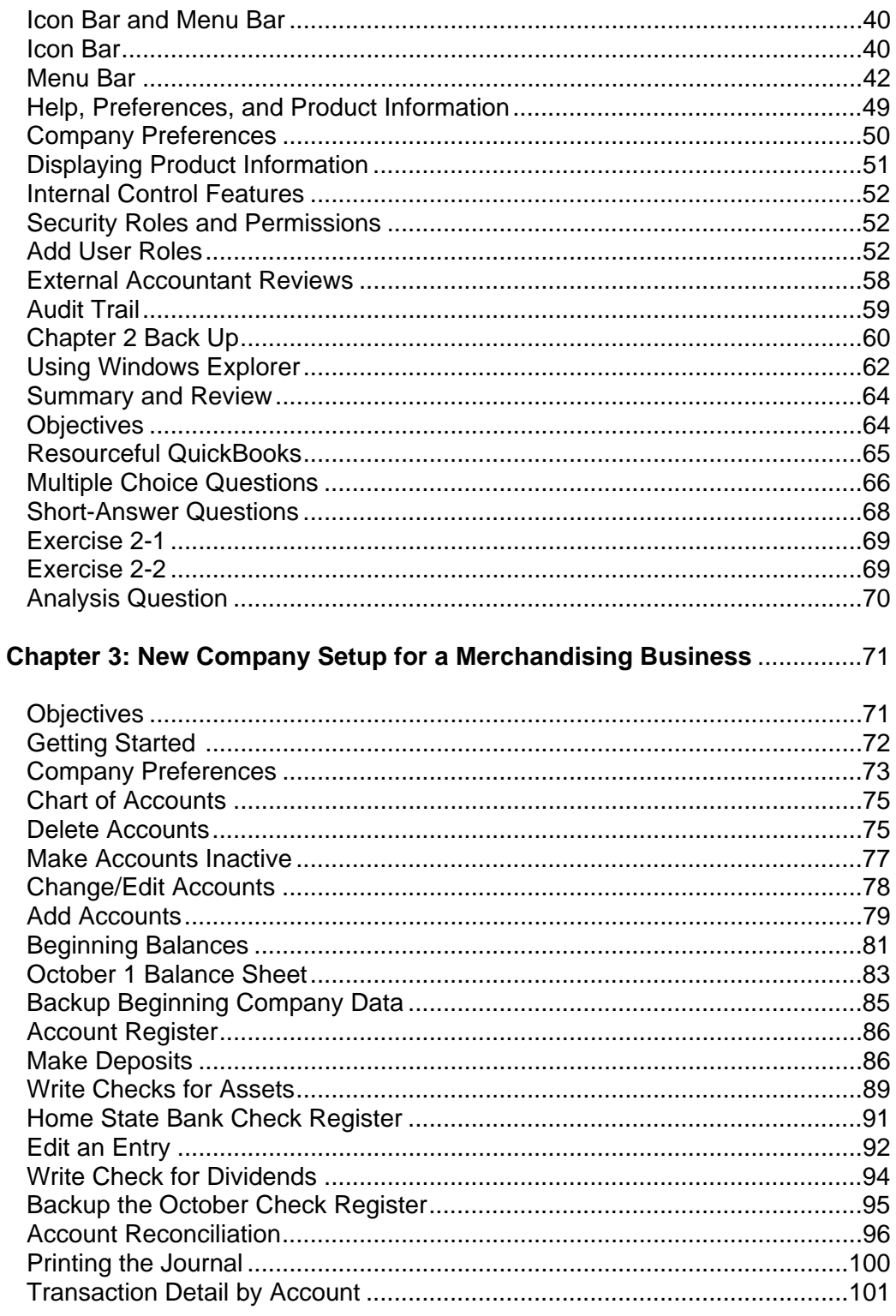

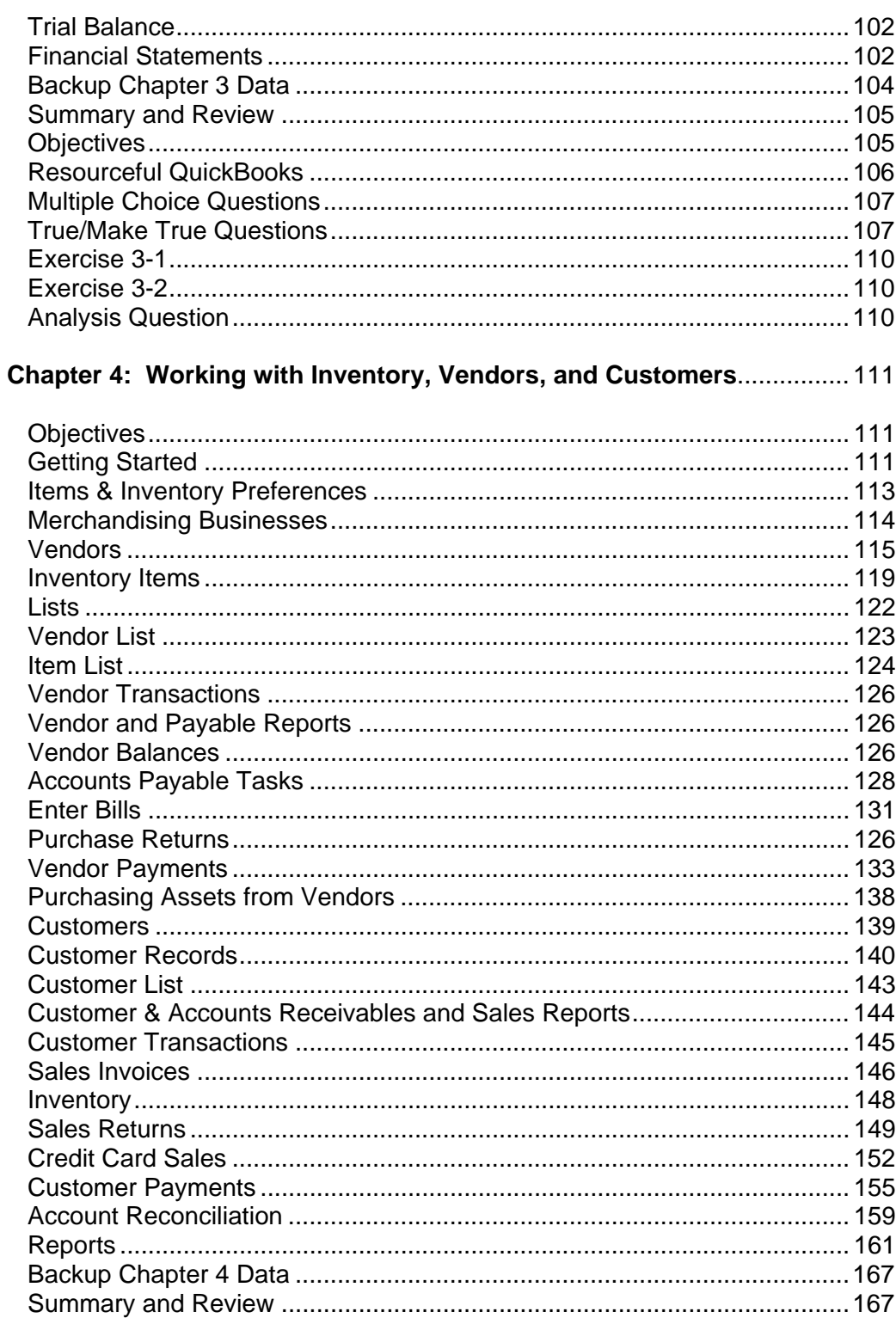

#### **Table of Contents** xvi

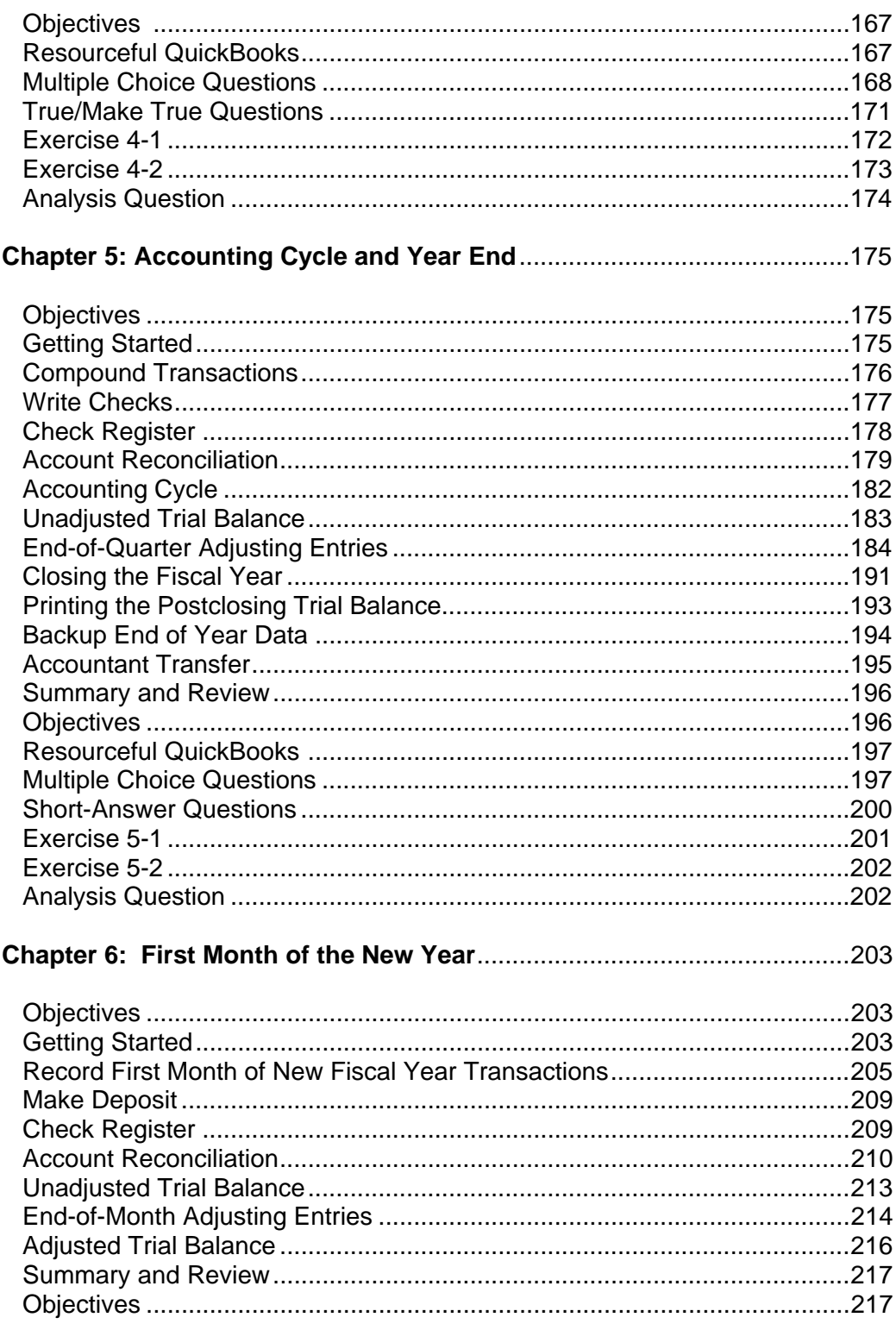

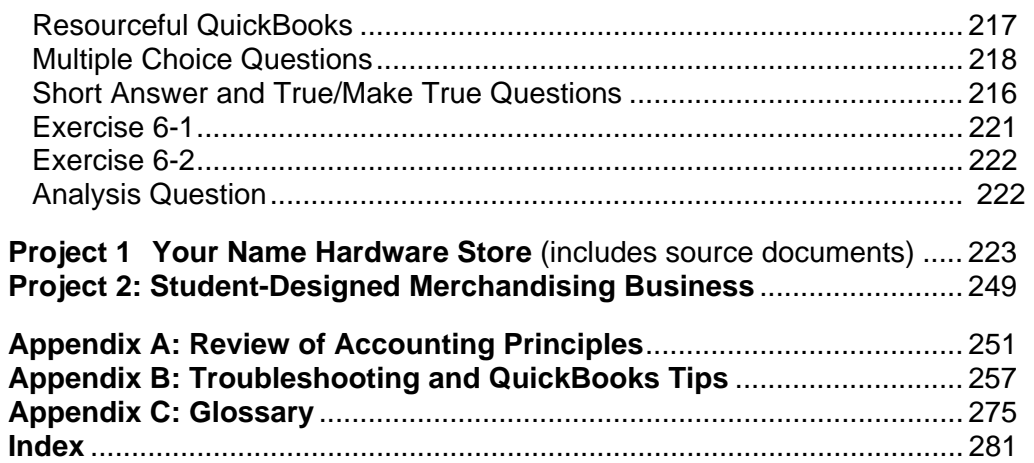

## **Online Learning Center:** www.mhhe.com/QBessentials2014

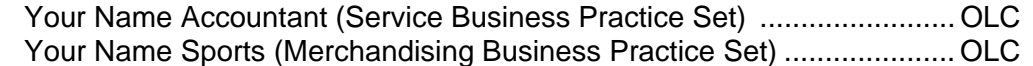

### **Comment:**

The Timetable for Completion is meant as a guideline for hands-on work. Work can be completed in class or as an outside-of-class project. Work not completed in class is homework. In most Accounting classes, students can expect to spend approximately two hours outside of class for every hour in class.

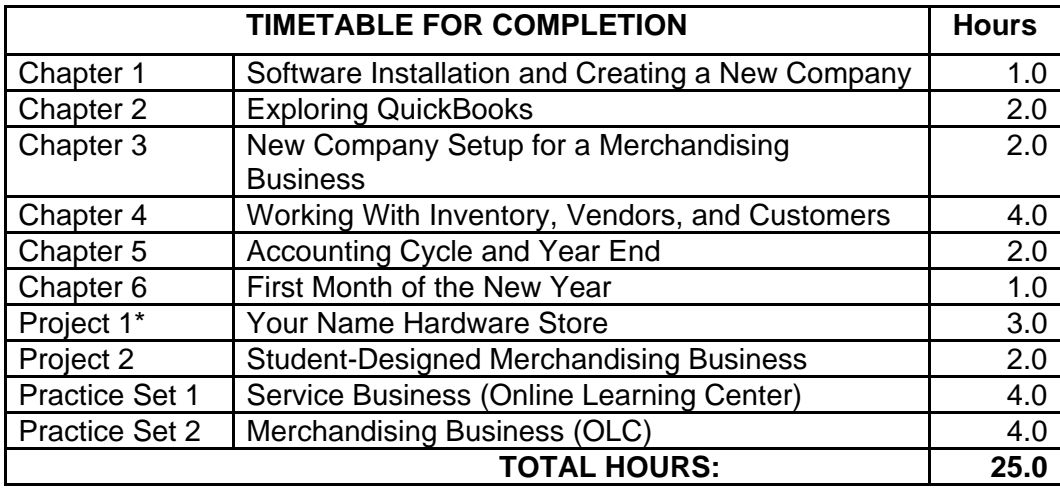

**\***In Project 1, typical source documents are used for transaction analysis, including accounts payable, inventory, accounts receivable, cash, and bank reconciliation. The accounting cycle is completed for one month. An audit trail report is also completed.